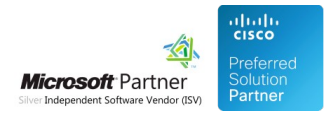

# User Guides

27 Apr 2024

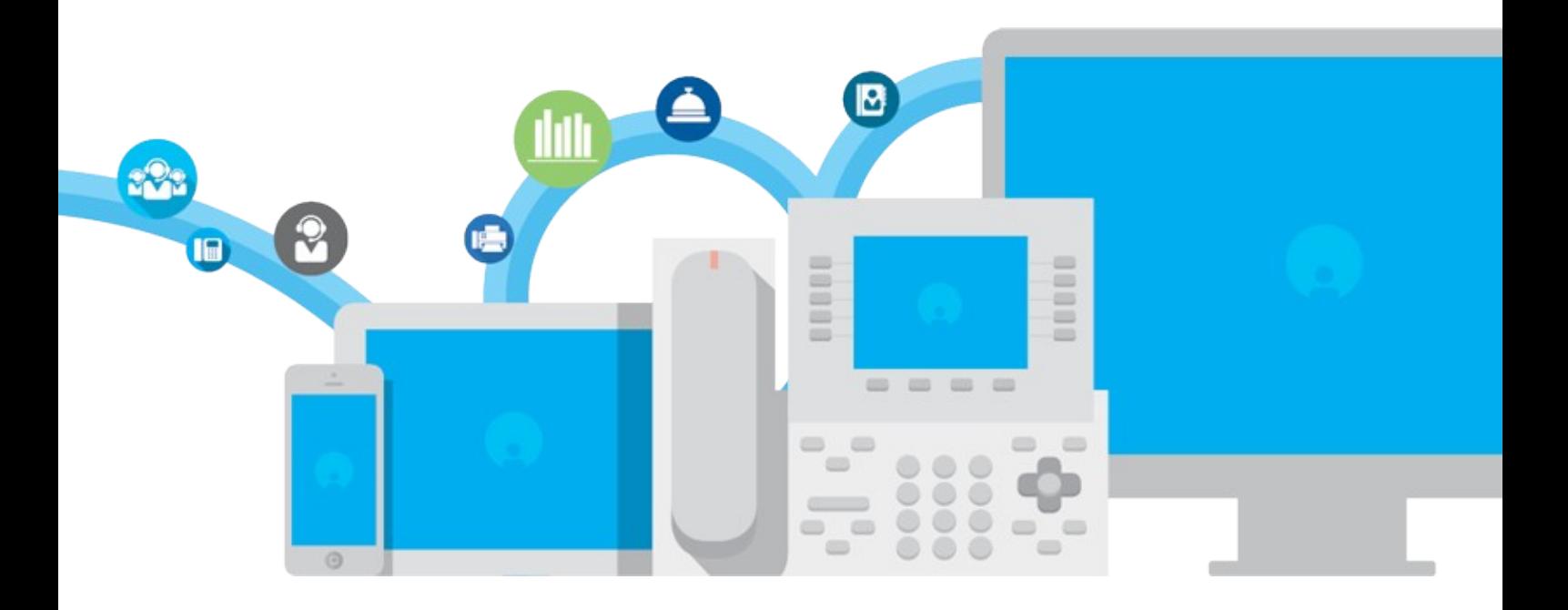

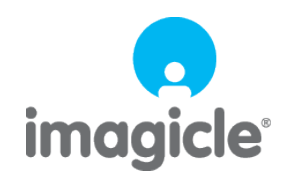

TM and copyright © 2010-2024 Imagicle spa

# imagicle<sup>®</sup>

### **Table of Contents**

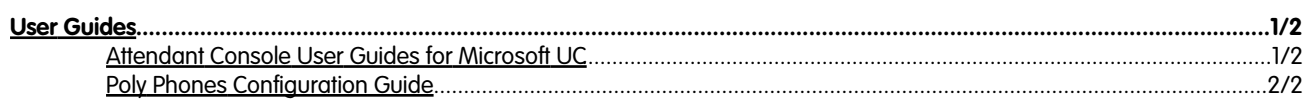

### imagicle<sup>®</sup>

#### <span id="page-2-0"></span>**User Guides**

#### <span id="page-2-1"></span>**Attendant Console User Guides for Microsoft UC**

Please download the **user guide** here.

[English User Guide](https://kbp.imagicle.com/kb/afile/906/215/)

[French User Guide](https://kbp.imagicle.com/kb/afile/906/218/)

[Italian User Guide](https://kbp.imagicle.com/kb/afile/906/216/)

[Spanish User Guide](https://kbp.imagicle.com/kb/afile/906/217/)

[Deutsch User Guide](https://kbp.imagicle.com/kb/afile/906/219/)

Please download the **quick guide** here.

[English Quick Guide](https://kbp.imagicle.com/kb/afile/906/45/)

[Italiano Quick Guide](https://kbp.imagicle.com/kb/afile/906/28/)

[Francais Quick Guide](https://kbp.imagicle.com/kb/afile/906/27/)

[Deutsch Quick Guide](https://kbp.imagicle.com/kb/afile/906/25/)

[Espanol Quick Guide](https://kbp.imagicle.com/kb/afile/906/26/)

[Portugues Quick Guide](https://kbp.imagicle.com/kb/afile/906/30/)

[Nederlands Quick Guide](https://kbp.imagicle.com/kb/afile/906/29/)

imagicle<sup>®</sup>

### <span id="page-3-0"></span>**Poly Phones Configuration Guide**

Please download Poly Phone Configuration Guide here:

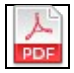